**Supporting Australian Schools** 

Designed for Australian Secondary Schools Years 9 - 12

# **Visual Basic**

## An Introduction to programming

| Eile Edit View<br>→ ④ 協 → 🗃                                                                                                    |                                                                                                    | Extensions Window Help Search (Ctrl+Q)<br>rt・▷ ♂→□□□□□□□□□□□□□□□□□□□□□□□□□□□□□□□□□□□□                                              | <b>ب</b>                                                                                                    | ShoppingList                                                                                                    |                                                                                                    |                                                                                        |
|----------------------------------------------------------------------------------------------------|----------------------------------------------------------------------------------------------------|----------------------------------------------------------------------------------------------------|----------------------------------------------------------------------------------------------------|----------------------------------------------------------------------------------------------------|----------------------------------------------------------------------------------------------------|----------------------------------------------------------------------------------------|
| ੶੶ਗ਼੶ਜ਼੶ਜ਼                                                                                                    | Any CPU                                                                                                    | ĸt▼ 2 () ▼   L2   ½] <sub>=</sub> % 15 U≣   ≣ /≣   W 10 7 7                                                                        | N N <del>T</del>                                                                                                    |                                                                                                    |                                                                                                    | 🖻 Live Shar                                                                            |
| orm1.vb ≄ ×                                                                                                    |                                                                                                    |                                                                                                    |                                                                                                    |                                                                                                    | Solution Explorer                                                                                              |                                                                                        |
| ShoppingList                                                                                                    | ▼ <sup>Q</sup> % Form1                                                                                                    | ✓ ♥a InitializeComponent                                                                                                    |                                                                                                    | • ÷                                                                                                    | 🕞 🕘 🎧 🎜                                                                                                    | 0.20                                                                                   |
| 1 EPul                                                                                                    | 0 references                                                                                                    |                                                                                                    |                                                                                                    |                                                                                                    | Search Solution                                                                                                | Explorer (Ctrl+:)                                                                      |
| 2 🗉                                                                                                    | Private Sub BtnAdd_Click(sender As Object, e As                                                                                                    | s EventArgs) Handles btnAdd.Click                                                                                                  |                                                                                                    |                                                                                                    |                                                                                                    | noppingList' (1 of                                                                     |
| 3                                                                                                    | Dim intSize As Integer = InputBox("How many                                                                                                    |                                                                                                    |                                                                                                    |                                                                                                    |                                                                                                    |                                                                                        |
| 4                                                                                                    | Dim Groceries(intSize - 1, 2) As String                                                                                                    |                                                                                                    |                                                                                                    |                                                                                                    | 🔺 📧 Shoppi                                                                                                    |                                                                                        |
| 5                                                                                                    | Dim dblTotal As Double                                                                                                    |                                                                                                    |                                                                                                    |                                                                                                    | 🔑 My I                                                                                                    |                                                                                        |
| 6 🖻                                                                                                    | For i = 0 To intSize - 1                                                                                                    |                                                                                                    |                                                                                                    |                                                                                                    | Þ ₽6 Refe                                                                                                    |                                                                                        |
| 7                                                                                                    |                                                                                                    |                                                                                                    |                                                                                                    |                                                                                                    | 🞝 Арр                                                                                                    | 2                                                                                      |
| 8                                                                                                    | Groceries(i, 0) = InputBox("Enter item                                                                                                    |                                                                                                    |                                                                                                    |                                                                                                    | 🔺 🔤 Form                                                                                                    | n1.vb                                                                                  |
| 9                                                                                                    | Groceries(i, 1) = InputBox("Enter Quan                                                                                                    |                                                                                                    |                                                                                                    |                                                                                                    | Þ 🔩 F                                                                                                    | orm1                                                                                   |
| 10                                                                                                    | Groceries(i, 2) = InputBox("Enter Price                                                                                                    | e: )<br>& " : " & (Groceries(i, 1)) & " items : \$" &                                                                              | Concernier                                                                                                    | (+ 2)))                                                                                                    |                                                                                                    |                                                                                        |
| 12                                                                                                    | dblTotal = dblTotal + (Groceries(i, 1)                                                                                                    |                                                                                                    | (Groceries)                                                                                                    | .1, 2)))                                                                                                    |                                                                                                    |                                                                                        |
| 13                                                                                                    | lbxShopping.Items.Add("Total Cost: " &                                                                                                    |                                                                                                    |                                                                                                    |                                                                                                    |                                                                                                    |                                                                                        |
| 14                                                                                                    | Next                                                                                                    |                                                                                                    |                                                                                                    |                                                                                                    |                                                                                                    |                                                                                        |
| 15                                                                                                    | End Sub                                                                                                    |                                                                                                    |                                                                                                    |                                                                                                    |                                                                                                    |                                                                                        |
| 16 End                                                                                                    | d Class                                                                                                    |                                                                                                    |                                                                                                    |                                                                                                    | Solution Explore                                                                                               | Git Changes                                                                            |
|                                                                                                    |                                                                                                    |                                                                                                    |                                                                                                    |                                                                                                    |                                                                                                    |                                                                                        |
| 17<br>Eile <u>E</u> dit ⊻iew<br>- ③   御 - ピ                                                                                                    |                                                                                                    | Extensions Window Help Search (Ctrl+Q)<br>rt → ▷ ④ → □ □   □ - ↓ ⓑ ↓ 匝 □ 1 □ 2   □ ④ →                                             | <b>م</b><br>ج 11 ا                                                                                                    | Records Exan                                                                                                    | nple VF                                                                                                    | ) — E                                                                                  |
| ile <u>E</u> dit <u>V</u> iew                                                                                                    |                                                                                                    |                                                                                                    | a 1a 🖕                                                                                                    | Records Exan                                                                                                    |                                                                                                    |                                                                                        |
| ile Edit View<br>→ ⓒ │ 御 → 🗳                                                                                                    | E E I 9 - C - Debug - Any CPU - ► Sta                                                                                                    |                                                                                                    | a 1a 🖕                                                                                                    | Solution Explore                                                                                                    | r                                                                                                    | 년 Live Shar                                                                            |
| File <u>E</u> dit ⊻iew<br>- ⊙   御 - ピ<br>orm1.vb + ×                                                                                                    | Image: State State | ĸ・▷ ♂・  ᢑ│ ឆ ᢩᢤ᠖ᅊ╡ ᅚᆂ ᅆᆁ│ ᠺ ୠ テ                                                                                                    | א זא <sub>פ</sub><br>• •<br>• <del>•</del>                                                                                                    | Solution Explore<br>ⓒ ⓒ 슈 교                                                                                                    | r<br>  で・こい                                                                                                    | 년 Live Shar                                                                            |
| Eile Edit View                                                                                                    | Any CPU     Any CPU     Sta                                                                                                    | rt ▼ ▷ ♂ •   □   □ ,                                                                                                    | גיא גע<br>גע גע<br>גע גע<br>גע גע<br>גע גע<br>גע גע<br>גע גע<br>גע גע<br>גע גע<br>גע גע<br>גע גע<br>גע גע<br>גע גע<br>גע גע<br>גע גע<br>גע גע<br>גע גע<br>גע גע<br>גע גע<br>גע גע<br>גע גע<br>גע גע<br>גע גע<br>גע גע גע<br>גע גע גע גע גע גע גע גע גע גע גע גע גע ג | Solution Explore<br>ⓒ ⓒ 슈 네<br>Search Solution                                                                                                    | r<br>I <b>で -</b> ご ひ (<br>Explorer (Ctrl+;)                                                                   | ☆ Live Shar<br>ヨ @   ↔ ≯                                                               |
| File Edit View<br>→ ③ 1 10 → 🗳<br>prm1.vb + × ×<br>Records Example<br>52<br>53 =                                                                                                    | Image: State State Sta               | t • ▷ ♂ •   छ   छ <sub>=</sub> ‰ ााँ   ख ७ । Q २ २<br>• ि <sub>B</sub> CreateNode<br>t, e As EventArgs) Handles btnAddRecord.Clici | גיא גע<br>גע גע<br>גע גע<br>גע גע<br>גע גע<br>גע גע<br>גע גע<br>גע גע<br>גע גע<br>גע גע<br>גע גע<br>גע גע<br>גע גע<br>גע גע<br>גע גע<br>גע גע<br>גע גע<br>גע גע<br>גע גע<br>גע גע<br>גע גע<br>גע גע<br>גע גע<br>גע גע גע<br>גע גע גע גע גע גע גע גע גע גע גע גע גע ג | Solution Explore<br>ⓒ ⓒ 슈 교<br>Search Solution<br>교 Solution 'F                                                                                                    | r<br>I 0 → C 0 (<br>Explorer (Ctrl+;)<br>Records Example' (1                                                   | ☆ Live Shar<br>ヨ @   ↔ ≯                                                               |
| Eile Edit View                                                                                                    | Any CPU     Any CPU     Sta                                                                                                    | t • ▷ ♂ •   □   □ , b tī   □ ?   □ , f • 5<br>• \$ CreateNode<br>t, e As EventArgs) Handles btnAddRecord.Clici<br>PhoneBook.xml")  | גיא גע<br>גע גע<br>גע גע<br>גע גע<br>גע גע<br>גע גע<br>גע גע<br>גע גע<br>גע גע<br>גע גע<br>גע גע<br>גע גע<br>גע גע<br>גע גע<br>גע גע<br>גע גע<br>גע גע<br>גע גע<br>גע גע<br>גע גע<br>גע גע<br>גע גע<br>גע גע<br>גע גע גע<br>גע גע גע גע גע גע גע גע גע גע גע גע גע ג | Solution Explore                                                                                                    | r<br>Explorer (Ctrl+;)<br>Records Example' (1<br>ds Example                                                    | ☆ Live Shar<br>ヨ @   ↔ ≯                                                               |
| ile Edit View<br>→  →  →  →  →  →  →  →  →  →  →  →  →                                                                                                    | Image: Sub BtnAddRecord_Click(sender As Objection:         Drivate Sub BtnAddRecord_Click(sender As Objection:         Dim xelement As XElement = XElement.Load("                                                                                                    | t • ▷ ♂ •   □   □ , b tī   □ ?   □ , f • 5<br>• \$ CreateNode<br>t, e As EventArgs) Handles btnAddRecord.Clici<br>PhoneBook.xml")  | גיא גע<br>גע גע<br>גע גע<br>גע גע<br>גע גע<br>גע גע<br>גע גע<br>גע גע<br>גע גע<br>גע גע<br>גע גע<br>גע גע<br>גע גע<br>גע גע<br>גע גע<br>גע גע<br>גע גע<br>גע גע<br>גע גע<br>גע גע<br>גע גע<br>גע גע<br>גע גע<br>גע גע גע<br>גע גע גע גע גע גע גע גע גע גע גע גע גע ג | Solution Explore<br>Search Solution<br>Solution 'F<br>My                                                                                                    | r<br>Explorer (Ctrl+;)<br>Records Example' (1<br>ds Example<br>Project                                         | ☆ Live Shar<br>ヨ @   ↔ ≯                                                               |
| ile         £dit         View           •         ●         ●         •         ●           •         ●         ●         •         ●         ●           •         ●         ●         ●         ●         ●         ●         ●         ●           •         ●         ●         ●         ●         ●         ●         ●         ●         ●         ●         ●         ●         ●         ●         ●         ●         ●         ●         ●         ●         ●         ●         ●         ●         ●         ●         ●         ●         ●         ●         ●         ●         ●         ●         ●         ●         ●         ●         ●         ●         ●         ●         ●         ●         ●         ●         ●         ●         ●         ●         ●         ●         ●         ●         ●         ●         ●         ●         ●         ●         ●         ●         ●         ●         ●         ●         ●         ●         ●         ●         ●         ●         ●         ●         ●         ●         ●         ●                                                                                                    | Image: State of the state of the state               | t • ▷ ♂ •   □   □ , b tī   □ ?   □ , f • 5<br>• \$ CreateNode<br>t, e As EventArgs) Handles btnAddRecord.Clici<br>PhoneBook.xml")  | גיא גע<br>גע גע<br>גע גע<br>גע גע<br>גע גע<br>גע גע<br>גע גע<br>גע גע<br>גע גע<br>גע גע<br>גע גע<br>גע גע<br>גע גע<br>גע גע<br>גע גע<br>גע גע<br>גע גע<br>גע גע<br>גע גע<br>גע גע<br>גע גע<br>גע גע<br>גע גע<br>גע גע גע<br>גע גע גע גע גע גע גע גע גע גע גע גע גע ג | Solution Explore                                                                                                    | r<br>Explorer (Ctrl+;)<br>Records Example' (1<br>ds Example<br>Project                                         | ☆ Live Shar<br>ヨ @   ↔ ≯                                                               |
| ile         £dit         Yiew           ♥         ♥         ♥         ♥         ♥         ♥         ♥         ♥         ♥         ♥         ♥         ♥         ♥         ♥         ♥         ♥         ♥         ♥         ♥         ♥         ♥         ♥         ♥         ♥         ♥         ♥         ♥         ♥         ♥         ♥         ♥         ♥         ♥         ♥         ♥         ♥         ♥         ♥         ♥         ♥         ♥         ♥         ♥         ♥         ♥         ♥         ♥         ♥         ♥         ♥         ♥         ♥         ♥         ♥         ♥         ♥         ♥         ♥         ♥         ♥         ♥         ♥         ♥         ♥         ♥         ♥         ♥         ♥         ♥         ♥         ♥         ♥         ♥         ♥         ♥         ♥         ♥         ♥         ♥         ♥         ♥         ♥         ♥         ♥         ♥         ♥         ♥         ♥         ♥         ♥         ♥         ♥         ♥         ♥         ♥         ♥         ♥         ♥         ♥         ♥         ♥         ♥                                                                                                    | Image: State of the state of the state               | t • ▷ ♂ •   □   □ , b tī   □ ?   □ , f • 5<br>• \$ CreateNode<br>t, e As EventArgs) Handles btnAddRecord.Clici<br>PhoneBook.xml")  | גיא גע<br>גע גע<br>גע גע<br>גע גע<br>גע גע<br>גע גע<br>גע גע<br>גע גע<br>גע גע<br>גע גע<br>גע גע<br>גע גע<br>גע גע<br>גע גע<br>גע גע<br>גע גע<br>גע גע<br>גע גע<br>גע גע<br>גע גע<br>גע גע<br>גע גע<br>גע גע<br>גע גע גע<br>גע גע גע גע גע גע גע גע גע גע גע גע גע ג | Solution Explore<br>Search Solution<br>Solution 'F<br>MR Reform<br>MR Reform<br>Solution 'F<br>MR Reform<br>Solution 'F<br>MR Reform<br>Solution Solution<br>Solution Solution 'F<br>MR Reform<br>Solution Solution 'F<br>MR Reform<br>Solution Solution 'F<br>MR Reform<br>Solution Solution 'F<br>MR Reform<br>Solution Solution 'F<br>Solution Solution 'F<br>Solution 'F<br>Solu                                                                                                   | r<br>Explorer (Ctrl+;)<br>Records Example' (1<br>ds Example<br>Project                                         | ☆ Live Shar<br>ヨ @   ↔ ≯                                                               |
| ile         gdit         Yiew           •         ●         10         •         10           •         ●         10         •         10           •         ●         10         •         10           •         ●         10         •         10           •         ●         10         •         10           •         ●         10         •         10           •         ●         10         •         10           •         ●         10         •         10           •         ●         10         •         10           •         ●         ●         ●         ●           •         ●         ●         ●         ●           •         ●         ●         ●         ●           •         ●         ●         ●         ●           •         ●         ●         ●         ●           •         ●         ●         ●         ●           •         ●         ●         ●         ●           •         ●         ●         ●         ●                                                                                                    | Image: Solution of the state of the state of the st               | t • ▷ ♂ • □ □ □ □ □ □ □ □ □ □ □ □ □ □ □ □ □ □                                                                                      | גיא גע<br>גע גע<br>גע גע<br>גע גע<br>גע גע<br>גע גע<br>גע גע<br>גע גע<br>גע גע<br>גע גע<br>גע גע<br>גע גע<br>גע גע<br>גע גע<br>גע גע<br>גע גע<br>גע גע<br>גע גע<br>גע גע<br>גע גע<br>גע גע<br>גע גע<br>גע גע<br>גע גע גע<br>גע גע גע גע גע גע גע גע גע גע גע גע גע ג | Solution Explore<br>Search Solution<br>Solution 'F<br>MR Reform<br>MR Reform<br>Solution 'F<br>MR Reform<br>Solution 'F<br>MR Reform<br>Solution Solution<br>Solution Solution 'F<br>MR Reform<br>Solution Solution 'F<br>MR Reform<br>Solution Solution 'F<br>MR Reform<br>Solution Solution 'F<br>MR Reform<br>Solution Solution 'F<br>Solution Solution 'F<br>Solution 'F<br>Solu                                                                                                   | r<br>Explorer (Ctrl+:)<br>Records Example' (1<br><b>is Example</b><br>Project<br>Perences<br>D.config          | ☆ Live Shar<br>ヨ @   ↔ ≯                                                               |
| ile         £dit         Yiew           •         ●         10         •         ■           orm1.vb         •         ×         ■         ■         ■           Records Example         52         ■         ■         ■         ■         ■         ■         ■         ■         ■         ■         ■         ■         ■         ■         ■         ■         ■         ■         ■         ■         ■         ■         ■         ■         ■         ■         ■         ■         ■         ■         ■         ■         ■         ■         ■         ■         ■         ■         ■         ■         ■         ■         ■         ■         ■         ■         ■         ■         ■         ■         ■         ■         ■         ■         ■         ■         ■         ■         ■         ■         ■         ■         ■         ■         ■         ■         ■         ■         ■         ■         ■         ■         ■         ■         ■         ■         ■         ■         ■         ■         ■         ■         ■         ■         ■         ■         <                                                                                                    | Image: Solution of the second state of the second state of the second stat               | t • ▷ ♂ • □ □ □ □ □ □ □ □ □ □ □ □ □ □ □ □ □ □                                                                                      | גיא גע<br>גע גע<br>גע גע<br>גע גע<br>גע גע<br>גע גע<br>גע גע<br>גע גע<br>גע גע<br>גע גע<br>גע גע<br>גע גע<br>גע גע<br>גע גע<br>גע גע<br>גע גע<br>גע גע<br>גע גע<br>גע גע<br>גע גע<br>גע גע<br>גע גע<br>גע גע<br>גע גע גע<br>גע גע גע גע גע גע גע גע גע גע גע גע גע ג | Solution Explore<br>Search Solution<br>Search Solution<br>Solution 'F<br>My<br>Search Refi<br>App<br>App                                                                                                    | r<br>Explorer (Ctrl+:)<br>Ecords Example' (1<br><b>1s Example</b><br>Project<br>erences<br>scoonfig<br>m1.vb   | ☆ Live Shar<br>ヨ @   ↔ ≯                                                               |
| ile         £dit         Yiew           •         ●         10         •         10           •         ●         10         •         10         •         10           •         ●         10         •         ●         10         •         10           •         ●         10         •         ●         10         •         ●         10         •         ●         10         •         ●         10         •         ●         ●         ●         ●         ●         ●         ●         ●         ●         ●         ●         ●         ●         ●         ●         ●         ●         ●         ●         ●         ●         ●         ●         ●         ●         ●         ●         ●         ●         ●         ●         ●         ●         ●         ●         ●         ●         ●         ●         ●         ●         ●         ●         ●         ●         ●         ●         ●         ●         ●         ●         ●         ●         ●         ●         ●         ●         ●         ●         ●         ●         ●         ●                                                                                                    | Image: State of the state of the state               | t • ▷ ♂ • □ □ □ □ □ □ □ □ □ □ □ □ □ □ □ □ □ □                                                                                      | גיא גע<br>גע גע<br>גע גע<br>גע גע<br>גע גע<br>גע גע<br>גע גע<br>גע גע<br>גע גע<br>גע גע<br>גע גע<br>גע גע<br>גע גע<br>גע גע<br>גע גע<br>גע גע<br>גע גע<br>גע גע<br>גע גע<br>גע גע<br>גע גע<br>גע גע<br>גע גע<br>גע גע גע<br>גע גע גע גע גע גע גע גע גע גע גע גע גע ג | Solution Explore<br>Search Solution<br>Search Solution<br>Solution<br>Record<br>My<br>Solution<br>Record<br>My<br>Solution<br>Solution | r<br>Explorer (Ctrl+:)<br>Ecords Example' (1<br><b>1s Example</b><br>Project<br>erences<br>scoonfig<br>m1.vb   | ☆ Live Shar<br>ヨ @   ↔ ≯                                                               |
| ile         gdit         Yiew           •         ●         10         •         10           •         ●         10         •         10           •         ●         10         •         10           •         ●         10         •         10           •         ●         10         •         10           •         ●         10         •         •           •         ●         10         •         •           •         ●         10         •         •           •         ●         10         •         •           •         ●         •         •         •           •         ●         •         •         •           •         ●         •         •         •           •         ●         •         •         •           •         ●         •         •         •           •         ●         •         •         •           •         ●         •         •         •           •         ●         •         •         • <tr< td=""><td>Image: Solution of the second state of the second state of the second stat</td><td>t • ▷ ♂ • □ □ □ □ □ □ □ □ □ □ □ □ □ □ □ □ □ □</td><td>גיא גע<br/>גע גע<br/>גע גע<br/>גע גע<br/>גע גע<br/>גע גע<br/>גע גע<br/>גע גע<br/>גע גע<br/>גע גע<br/>גע גע<br/>גע גע<br/>גע גע<br/>גע גע<br/>גע גע<br/>גע גע<br/>גע גע<br/>גע גע<br/>גע גע<br/>גע גע<br/>גע גע<br/>גע גע<br/>גע גע<br/>גע גע גע<br/>גע גע גע גע גע גע גע גע גע גע גע גע גע ג</td><td>Solution Explore<br/>Search Solution<br/>Search Solution<br/>Solution<br/>Record<br/>My<br/>Solution<br/>Record<br/>My<br/>Solution<br/>Solution</td><td>r<br/>Explorer (Ctrl+:)<br/>Ecords Example' (1<br/><b>1s Example</b><br/>Project<br/>erences<br/>scoonfig<br/>m1.vb</td><td> ☆ Live Shar<br/>ヨ @   ↔ ≯</td></tr<>                                                                                                    | Image: Solution of the second state of the second state of the second stat               | t • ▷ ♂ • □ □ □ □ □ □ □ □ □ □ □ □ □ □ □ □ □ □                                                                                      | גיא גע<br>גע גע<br>גע גע<br>גע גע<br>גע גע<br>גע גע<br>גע גע<br>גע גע<br>גע גע<br>גע גע<br>גע גע<br>גע גע<br>גע גע<br>גע גע<br>גע גע<br>גע גע<br>גע גע<br>גע גע<br>גע גע<br>גע גע<br>גע גע<br>גע גע<br>גע גע<br>גע גע גע<br>גע גע גע גע גע גע גע גע גע גע גע גע גע ג | Solution Explore<br>Search Solution<br>Search Solution<br>Solution<br>Record<br>My<br>Solution<br>Record<br>My<br>Solution<br>Solution | r<br>Explorer (Ctrl+:)<br>Ecords Example' (1<br><b>1s Example</b><br>Project<br>erences<br>scoonfig<br>m1.vb   | ☆ Live Shar<br>ヨ @   ↔ ≯                                                               |
| ile         £dit         Yiew           •         ●         ●         ●         ●         ●         ●         ●         ●         ●         ●         ●         ●         ●         ●         ●         ●         ●         ●         ●         ●         ●         ●         ●         ●         ●         ●         ●         ●         ●         ●         ●         ●         ●         ●         ●         ●         ●         ●         ●         ●         ●         ●         ●         ●         ●         ●         ●         ●         ●         ●         ●         ●         ●         ●         ●         ●         ●         ●         ●         ●         ●         ●         ●         ●         ●         ●         ●         ●         ●         ●         ●         ●         ●         ●         ●         ●         ●         ●         ●         ●         ●         ●         ●         ●         ●         ●         ●         ●         ●         ●         ●         ●         ●         ●         ●         ●         ●         ●         ●         ●         ●                                                                                                    | Image: Solution of the state of the state of the st               | t • ▷ ♂ • □ □ □ □ □ □ □ □ □ □ □ □ □ □ □ □ □ □                                                                                      | גיא גע<br>גע גע<br>גע גע<br>גע גע<br>גע גע<br>גע גע<br>גע גע<br>גע גע<br>גע גע<br>גע גע<br>גע גע<br>גע גע<br>גע גע<br>גע גע<br>גע גע<br>גע גע<br>גע גע<br>גע גע<br>גע גע<br>גע גע<br>גע גע<br>גע גע<br>גע גע<br>גע גע גע<br>גע גע גע גע גע גע גע גע גע גע גע גע גע ג | Solution Explore<br>Search Solution<br>Search Solution<br>Solution<br>Record<br>My<br>Solution<br>Record<br>My<br>Solution<br>Solution | r<br>Explorer (Ctrl+:)<br>Ecords Example' (1<br><b>1s Example</b><br>Project<br>erences<br>scoonfig<br>m1.vb   | ☆ Live Shar<br>ヨ @   ↔ ≯                                                               |
| ile         £dit         Yiew           •         ●         10         •         10           •         ●         10         •         10           •         ●         10         •         10           •         ●         10         •         10           •         ●         10         •         10           •         ●         10         •         10           •         ●         10         •         10           •         ●         10         •         10           •         ●         0         0         10           •         ●         ●         0         0           •         ●         ●         0         0           •         ●         ●         0         0           •         ●         ●         ●         0           •         ●         ●         ●         ●           •         ●         ●         ●         ●           •         ●         ●         ●         ●           •         ●         ●         ●         ●                                                                                                    | Image: State of the state of the state               | t • ▷ ♂ • □ □ □ □                                                                                                    | גיא גע<br>גע גע<br>גע גע<br>גע גע<br>גע גע<br>גע גע<br>גע גע<br>גע גע<br>גע גע<br>גע גע<br>גע גע<br>גע גע<br>גע גע<br>גע גע<br>גע גע<br>גע גע<br>גע גע<br>גע גע<br>גע גע<br>גע גע<br>גע גע<br>גע גע<br>גע גע<br>גע גע גע<br>גע גע גע גע גע גע גע גע גע גע גע גע גע ג | Solution Explore<br>Search Solution<br>Search Solution<br>Solution<br>Record<br>My<br>Solution<br>Record<br>My<br>Solution<br>Solution | r<br>Explorer (Ctrl+:)<br>Ecords Example' (1<br><b>1s Example</b><br>Project<br>erences<br>scoonfig<br>m1.vb   | ☆ Live Shar<br>ヨ @   ↔ ≯                                                               |
| ile         gdit         Yiew           •         ●         10         •         10           •         ●         10         •         10           •         ●         10         •         ×         10           •         ●         10         •         ×         ×         10           •         ●         10         •         ×         ×         10           •         ●         53         ●         55         55         56         57         58         59         60         61         62         63         64         65         64         65         64         65         64         65         64         65         65         65         65         65         65         65         65         65         65         65         65         65         65         65         65         65         65         65         65         65         65         65         65         65         65         65         65         65         65         65         65         65         65         65         65         65         65         65         65         65 <td>Image: Solution of the state of the state of the st</td> <td>tt • ▷ ♂ • □ □ □ □ • • • • • • • • • • • • • •</td> <td>גיא גע<br/>גע גע<br/>גע גע<br/>גע גע<br/>גע גע<br/>גע גע<br/>גע גע<br/>גע גע<br/>גע גע<br/>גע גע<br/>גע גע<br/>גע גע<br/>גע גע<br/>גע גע<br/>גע גע<br/>גע גע<br/>גע גע<br/>גע גע<br/>גע גע<br/>גע גע<br/>גע גע<br/>גע גע<br/>גע גע<br/>גע גע גע<br/>גע גע גע גע גע גע גע גע גע גע גע גע גע ג</td> <td>Solution Explore<br/>Search Solution<br/>Search Solution<br/>Solution<br/>Record<br/>My<br/>Solution<br/>Record<br/>My<br/>Solution<br/>Solution</td> <td>r<br/>Explorer (Ctrl+:)<br/>Ecords Example' (1<br/><b>1s Example</b><br/>Project<br/>erences<br/>scoonfig<br/>m1.vb</td> <td> ☆ Live Shar<br/>ヨ @   ↔ ≯</td> | Image: Solution of the state of the state of the st               | tt • ▷ ♂ • □ □ □ □ • • • • • • • • • • • • • •                                                                                     | גיא גע<br>גע גע<br>גע גע<br>גע גע<br>גע גע<br>גע גע<br>גע גע<br>גע גע<br>גע גע<br>גע גע<br>גע גע<br>גע גע<br>גע גע<br>גע גע<br>גע גע<br>גע גע<br>גע גע<br>גע גע<br>גע גע<br>גע גע<br>גע גע<br>גע גע<br>גע גע<br>גע גע גע<br>גע גע גע גע גע גע גע גע גע גע גע גע גע ג | Solution Explore<br>Search Solution<br>Search Solution<br>Solution<br>Record<br>My<br>Solution<br>Record<br>My<br>Solution<br>Solution | r<br>Explorer (Ctrl+:)<br>Ecords Example' (1<br><b>1s Example</b><br>Project<br>erences<br>scoonfig<br>m1.vb   | ☆ Live Shar<br>ヨ @   ↔ ≯                                                               |
| ile         £dit         Yiew           •         ●         ●         ●         ●         ●         ●         ●         ●         ●         ●         ●         ●         ●         ●         ●         ●         ●         ●         ●         ●         ●         ●         ●         ●         ●         ●         ●         ●         ●         ●         ●         ●         ●         ●         ●         ●         ●         ●         ●         ●         ●         ●         ●         ●         ●         ●         ●         ●         ●         ●         ●         ●         ●         ●         ●         ●         ●         ●         ●         ●         ●         ●         ●         ●         ●         ●         ●         ●         ●         ●         ●         ●         ●         ●         ●         ●         ●         ●         ●         ●         ●         ●         ●         ●         ●         ●         ●         ●         ●         ●         ●         ●         ●         ●         ●         ●         ●         ●         ●         ●         ●                                                                                                    | Image: Solution of the second state of the second state of the second stat               | rt • ▷ ♂ • □ □ □ □                                                                                                    | ম মি ्<br>• ≑<br>•<br>k                                                                                                    | Solution Explore<br>Search Solution<br>Search Solution<br>Solution<br>Record<br>My<br>Solution<br>Record<br>My<br>Solution<br>Solution | r<br>Explorer (Ctrl+.)<br>tecords Example' (1<br>ds Example<br>Project<br>erences<br>.config<br>m1.vb<br>Form1 | ☆ Live Shar<br>ヨ @   ↔ ≯                                                               |
| ile         £dit         Yiew           •         ●         ●         ●         ●         ●         ●         ●         ●         ●         ●         ●         ●         ●         ●         ●         ●         ●         ●         ●         ●         ●         ●         ●         ●         ●         ●         ●         ●         ●         ●         ●         ●         ●         ●         ●         ●         ●         ●         ●         ●         ●         ●         ●         ●         ●         ●         ●         ●         ●         ●         ●         ●         ●         ●         ●         ●         ●         ●         ●         ●         ●         ●         ●         ●         ●         ●         ●         ●         ●         ●         ●         ●         ●         ●         ●         ●         ●         ●         ●         ●         ●         ●         ●         ●         ●         ●         ●         ●         ●         ●         ●         ●         ●         ●         ●         ●         ●         ●         ●         ●         ●                                                                                                    | Image: Solution of the second strain of the second strain of                | rt • ▷ ♂ • □ □ □ □ □ □ □ □ □ □ □ □ □ □ □ □ □ □                                                                                     | N 10 ÷<br>• ÷<br>k                                                                                                    | Solution Explore<br>Search Solution<br>Solution 'F<br>My<br>Solution 'F<br>My<br>Solution P<br>My<br>Solution Explore                                                                                                    | r<br>Explorer (Ctrl+.)<br>tecords Example' (1<br>ds Example<br>Project<br>erences<br>.config<br>m1.vb<br>Form1 | <ul> <li>ピ Live Shar</li> <li>□</li> <li>□</li> <li>□</li> <li>□</li> <li>↓</li> </ul> |
| ile         £dit         Yiew           •         ●         ●         ●         ●         ●         ●         ●         ●         ●         ●         ●         ●         ●         ●         ●         ●         ●         ●         ●         ●         ●         ●         ●         ●         ●         ●         ●         ●         ●         ●         ●         ●         ●         ●         ●         ●         ●         ●         ●         ●         ●         ●         ●         ●         ●         ●         ●         ●         ●         ●         ●         ●         ●         ●         ●         ●         ●         ●         ●         ●         ●         ●         ●         ●         ●         ●         ●         ●         ●         ●         ●         ●         ●         ●         ●         ●         ●         ●         ●         ●         ●         ●         ●         ●         ●         ●         ●         ●         ●         ●         ●         ●         ●         ●         ●         ●         ●         ●         ●         ●         ●                                                                                                    | Image: Solution of the state of the state of the st               | rt • ▷ ♂ • □ □ □ □ □ □ □ □ □ □ □ □ □ □ □ □ □ □                                                                                     | N 10 ÷<br>• ÷<br>k                                                                                                    | Solution Explore<br>Search Solution<br>Solution 'F<br>My<br>Search Ref<br>App<br>App<br>For<br>F                                                                                                    | r<br>Explorer (Ctrl+.)<br>tecords Example' (1<br>ds Example<br>Project<br>erences<br>.config<br>m1.vb<br>Form1 | <ul> <li>ピ Live Shar</li> <li>□</li> <li>□</li> <li>□</li> <li>□</li> <li>↓</li> </ul> |

## **Table of Contents**

| Chapter 1 Setting Up Visual Studio Community           | Page 3  |
|--------------------------------------------------------|---------|
| Chapter 2 My First Program & GUI design                | Page 6  |
| Chapter 3 The Age & Time Calculators                   | Page 10 |
| Chapter 4 Variables, Data Types and Control Structures | Page 13 |
| Chapter 5 BMI Calculator                               | Page 16 |
| Chapter 6 Validation & Nested IF Statements            | Page 17 |
| Chapter 7 GUI Objects & Pizza Ordering App             | Page 19 |
| PROJECT 1 COFFEE ORDERING APP                          | Page 24 |
| Chapter 8 Iteration                                    | Page 27 |
| Chapter 9 The Guessing Game & Trace Tables             | Page 29 |
| Chapter 10 Functions                                   | Page 32 |
| PROJECT 2 TAX CALCULATOR APP                           | Page 33 |
| Chapter 11 Data Structures                             | Page 34 |
| Chapter 12 Arrays & Data Storage in Text Files         | Page 38 |
| PROJECT 3 TENNIS COMPETITION CALCULATOR                | Page 43 |
| Chapter 13 Records & Data Storage in XML               | Page 45 |
| Chapter 14 Login System using XML                      | Page 48 |
| PROJECT 4 ATM CALCULATOR                               | Page 51 |
| Chapter 15 Extra Tips & Tricks                         | Page 53 |
| Chapter 16 Project Ideas                               | Page 56 |

This symbol indicates a working demonstration VB program is included on your USB or available on your

www.TeachIT.com.au account.

## ACKNUWLEDGEMENTS

Microsoft Visual Studio Community 2019 screen shots used with permission from Microsoft 2021

This publication is designed to meet the teaching and learning needs of teachers and students of Digital Technologies Australian Curriculum, Assessment and Reporting Authority 2015.

 $\ensuremath{\textcircled{O}}$  Vic Farrell Publishing 2022

ISBN: 978-0-6486708-8-9

For extra teaching resources: teachit.net.au & vicfarrell.com.au

## Setting Up Visual Studio Community

Microsoft Visual Studio Community can be found on the Microsoft website: <a href="https://visualstudio.microsoft.com/vs/community/">https://visualstudio.microsoft.com/vs/community/</a>

This book uses Visual Studio Community 2019, but the concepts and syntax used will still be applicable in later versions.

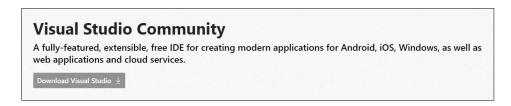

Click "Download Visual Studio  $\Psi''$  and it will download an executable file. You will need a computer that is running Windows because it uses all the interface objects of the Windows library. If you have an Apple device, you can create a partition and run Windows.

Once you have downloaded the exe file, it will ask you for your Administration password to your computer. Then you need to click "Continue". Once some of the software is downloaded a new window will open up. It gives you an option to choose a framework. It is advisable not to click too many of these options as it will take up a large amount of your hard drive space.

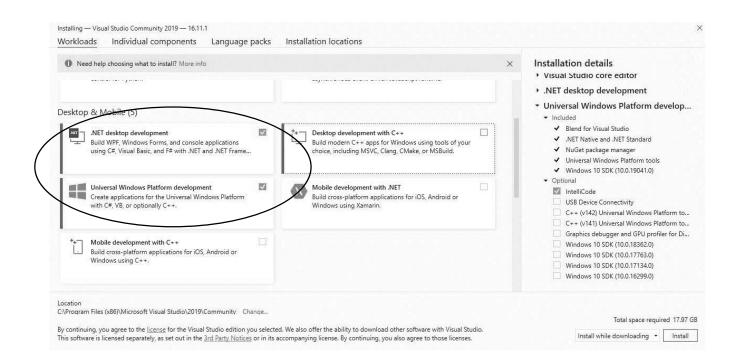

You can choose .NET desktop Development or Universal Windows Platform Development. Either of these frameworks will work for the activities in this book. Once it is installed you can open Visual Studio and click on "Create a new project".

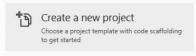

Now the next steps are VERY IMPORTANT!! You need to select Windows Forms App (.NET Framework). You can see them highlighted below. You can also search using the options at the top.

| Inch for project templates       P       Language       Platform       Project type         tering by: Visual Basic, Windows, Desktop       Clear filt         Image: Blank App (Universal Windows)       A project for a single-page Universal Windows Platform (UWP) app that has no predefined controls or layout.         Visual Basic       Windows       Xbox       UWP       Desktop |
|----------------------------------------------------------------------------------------------------|
| tering by: Visual Basic, Windows, Desktop       Clear filte         Blank App (Universal Windows)       A project for a single-page Universal Windows Platform (UWP) app that has no predefined controls or layout.                                                                                                    |
| tering by: Visual Basic, Windows, Desktop       Clear filte         Blank App (Universal Windows)       A project for a single-page Universal Windows Platform (UWP) app that has no predefined controls or layout.                                                                                                    |
| tering by: Visual Basic, Windows, Desktop       Clear filte         Blank App (Universal Windows)       A project for a single-page Universal Windows Platform (UWP) app that has no predefined controls or layout.                                                                                                    |
| Blank App (Universal Windows)<br>A project for a single-page Universal Windows Platform (UWP) app that has no<br>predefined controls or layout.                                                                                                    |
| A project for a single-page Universal Windows Platform (UWP) app that has no<br>predefined controls or layout.                                                                                                    |
| A project for a single-page Universal Windows Platform (UWP) app that has no<br>predefined controls or layout.                                                                                                    |
| Visual Basic Windows Xbox UWP Desktop                                                                                                    |
|                                                                                                    |
| WF App (.NET Framework)<br>Windows Presentation Foundation client application                                                                                                    |
| Visual Basic Windows Desktop                                                                                                    |
| Windows Forms App (.NET Framework)                                                                                                    |
| A project for creating an application with a Windows Forms (WinForms) user interface                                                                                                    |
| Visual Basic Windows Desktop                                                                                                    |
| VP NUnit Test Project (.NET Core)                                                                                                    |
| A project that contains NUnit tests that can run on .NET Core on Windows, Linux and<br>MacOS.                                                                                                    |
| Visual Basic Linux macOS Windows Desktop Test Web                                                                                                    |
| ■ VB Windows Forms Control Library (.NET Framework)                                                                                                    |
| A project for creating controls to use in Windows Forms (WinForms) applications                                                                                                    |
| Visual Basic Windows Desktop Library                                                                                                    |
| IVE MITTER-ANALASI (ALET Francesco)                                                                                                    |
| Back Next                                                                                                    |
|                                                                                                    |

Now this is the step where everyone comes unstuck, so PAY ATTENTION! You need to NAME your application and identify the location where it will be stored. You will NOT be able to rename it or re-locate it easily. So pay attention! Let's call our first application "MyFirstApp" and put it in a folder called VB BOOK.

| mpty Project (.NET Framework) Visual Basic Windows Desktop |      |  |
|------------------------------------------------------------|------|--|
| oject name                                                 |      |  |
| МуFirstApp                                                 |      |  |
| cation                                                     |      |  |
| C-\Users\farrellv\Documents\VB BOOK\                       | ▼ 2" |  |
| lution name 🛈                                              |      |  |
| луFirstApp                                                 |      |  |
| Place solution and project in the same directory           |      |  |
| mework                                                     |      |  |
| NET Framework 4.7.2                                        | •    |  |
|                                                            |      |  |
|                                                            |      |  |

OK! We have Visual Studio Community Open now and you need to set it up like this...

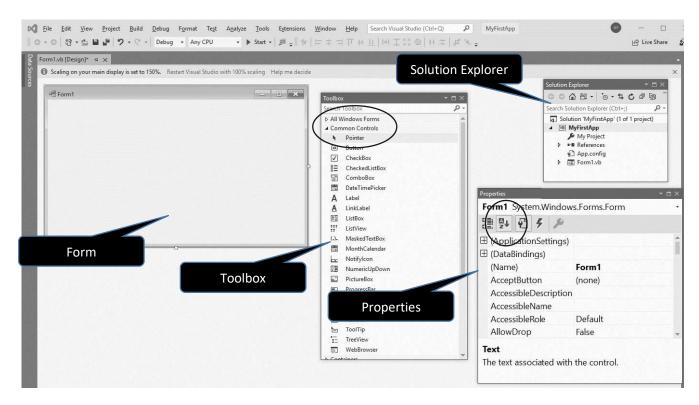

If you can't find the Toolbox, the Property box or the Solution Explorer you will find them under the View menu. You will need each of these windows to set up your application.

Form - is where we are going to create our User Interface.

Toolbox - contains all the objects we need to put on our Form.

Properties - allows us to set properties for each object.

Solution Explorer – when you have many forms, you will use this window to locate them.

To make things easier for you to find everything you need make sure you only have "Common Controls" open in your Toolbox window and the a-z button selected in your Properties window. (See both circled above.)

## Chapter 2

## My First Program & GUI Design

Theory!

Let's talk about how programming works. There are three things every computer program does:

- 1. Reads in data,
- 2. Processes data,
- 3. Displays Data

If we were going to create a basic calculator that adds two number together it would first read in the two values, then add them together, then display the answer.

In VB we need to create our interface first, then we can code the instructions.

#### How to build an interface:

- 1. Go to the Toolbox and select "Textbox"
- 2. Click and drag on the Form and the textbox will appear on the Form.
- 3. Go to the Properties Window and find "(Name)". Let's name this textbox 'txtNumber1'
- 4. Create a second textbox and name it 'txtNumber2' (Don't use spaces when naming!)
- 5. Go to the Toolbox and select "Button" and name it 'btnAdd'

6. With the Button selected in the form, scroll in the Properties window to find "Text" and write 'Add'.

You will end up with an interface like the one below. All the items from the Toolbox are called OBJECTS! Objects form the interface and manage the data into and out of the program.

**Don't forget:** If you are finding it hard to navigate the Toolbox and Properties window click on the circled settings. Common Controls in the Toolbox are all you need and the A-Z button puts the (Name) property at the top and everything else in alphabetical order

| 掲 Form1 |          | Toolbox                                                                                                    | <b>- □</b> × | Properties                                                                       |                                   | - 🗆 × |
|---------|----------|----------------------------------------------------------------------------------------------------|--------------|----------------------------------------------------------------------------------|-----------------------------------|-------|
|         |          | Search Toolbox                                                                                                    | ρ-           | BtnAdd System.Wir                                                                | ndows.Forms.Button                | •     |
|         |          | <ul> <li>All Windows Forms</li> <li>Common Controls</li> </ul>                                                                            | ^            | 8 2+ <b>9</b> 7 /                                                                | þ                                 |       |
|         |          | <ul> <li>▶ Pointer</li> <li>ⓐ Button</li> <li>☑ CheckBox</li> </ul>                                                                       |              | <ul> <li>         ⊞ (ApplicationSetting<br/>⊞ (DataBindings)         </li> </ul> | gs)                               | Î     |
| o o Add | ļ        | <ul> <li>8Ξ CheckedListBox</li> <li>ComboBox</li> <li>DateTimePicker</li> <li>A Label</li> <li>A LinkLabel</li> <li>BI ListBox</li> </ul> |              | (Name)<br>AccessibleDescript<br>AccessibleName<br>AccessibleRole                 | BtnAdd<br>ion<br>Default<br>False |       |
| ô o     | <u>.</u> | <ul> <li>ListView</li> <li>MaskedTextBox</li> <li>MonthCalendar</li> </ul>                                                                |              | AllowDrop<br>Anchor<br>Text                                                      | Top, Left                         | •     |
|         |          | Notifylcon     NumericUpDown     PictureBox     ProgressBar                                                                               | -            | The text associated v                                                            | vith the control.                 |       |

You have completed your building your interface now let's code a solution. To access the window where we can start writing our code, double click the object that will execute the code. (*That's technical talk for double click the button you created on your form.*)

You won't need your other windows while you are coding, but keep them open anyway.

Here is what you will see in the coding window:

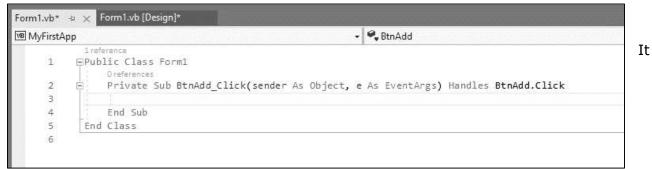

automatically creates the Public Class for the Form and inside this is a subroutine definition for your button. Do not edit this code. You will write your code *inside* the Private Subroutine for BtnAdd. On line 3 above, you can see there is a space to start writing.

Visual Basic requires four sections in a program:

- 1. Declare variables
- 2. Read in data from an object to a variable
- 3. Process the data.
- 4. Display the data in an object.

Below is the VB code that will read in two values via the textboxes and add them together. The answer will be displayed in a pop-up message box. You will notice that I have entered a row of single inverted commas. These are 'comments' that are not executed. It allows me to make the code easier to read.

First we declare our variables as integers.

Then we read our data in from the text property of our textbox objects.

We add our two values together for our intAnswer variable.

Finally we display a comment and the data held in the variable intAnswer.

|     | ference                                                                                                    |
|-----|----------------------------------------------------------------------------------------------------|
| EPu | blic Class Form1                                                                                                    |
| 1.3 | 0 references                                                                                                    |
| 臣   | Private Sub BtnAdd_Click(sender As Object, e As EventArgs) Handles BtnAdd.Click                                                                                                    |
|     |                                                                                                    |
|     | Contraction and an an an an an an an an an an an an an                                                                                                    |
|     | Variable Declaration                                                                                                    |
|     | Dim intNumber1 As Integer                                                                                                    |
|     | Dim intNumber2 As Integer                                                                                                    |
|     | Dim intAnswer As Integer                                                                                                    |
|     |                                                                                                    |
|     |                                                                                                    |
|     | Input Data                                                                                                    |
|     | intNumber1 = txtNumber1.Text                                                                                                    |
|     | intNumber2 = txtNumber1.Text                                                                                                    |
|     |                                                                                                    |
|     |                                                                                                    |
|     | Process Data                                                                                                    |
|     | intAnswer = intNumber1 + intNumber2                                                                                                    |
|     |                                                                                                    |
|     |                                                                                                    |
|     | '''''''Display Data'''''''''''''''''''''''''''''''''''                                                                                                    |
|     | MsgBox(" The answer is " & intAnswer)                                                                                                    |
|     | A CONTRACTOR A CONTRACTOR OF FUEL AND A CONTRACTOR AND A CONTRACTOR AND AND A CONTRACTOR AND AND A CONTRACTOR AND A CONTRACTOR AND A CONTRACTOR AND A CONTRACTOR AND A CONTRACTOR AND A CONTRACTOR AND A CONTRACTOR AND A CONTRACTOR AND A CONTRACTOR AND AND A CONTRACTOR AND A CONTRACTOR AND A CONTRACTOR AND A CONTRACTOR AND AND A CONTRACTOR AND A CONTRACTOR AND AND A CONTRACTOR AND A CONTRACTOR AND A CONTRACTOR AND A CONTRACTOR AND A CONTRACTOR AND AND A CONTRACTOR AND A CONTRACTOR AND A CONTRACTOR |
|     |                                                                                                    |
|     | End Sub                                                                                                    |
| En  | Class                                                                                                    |

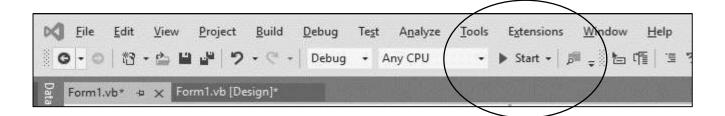

Now let's develop our calculator further. Add a 'minus' button and a 'multiply' button. The minus is right next to the plus on the keyboard. The character we use for multiplication is \* which is shift 8.

Everything should still work fine... BUT if we put a 'divide' button in, we will have problems because we have set our variables to integers. If you divide an integer with an integer you get a decimal number. A more flexible option is to use all decimal numbers. In VB, the best data type to use for decimals (or floating point numbers) is called a Double. See the code below for our completed calculator. I have removed the comments so I can fit the whole program on one page.

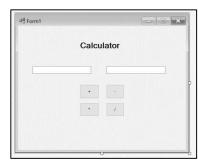

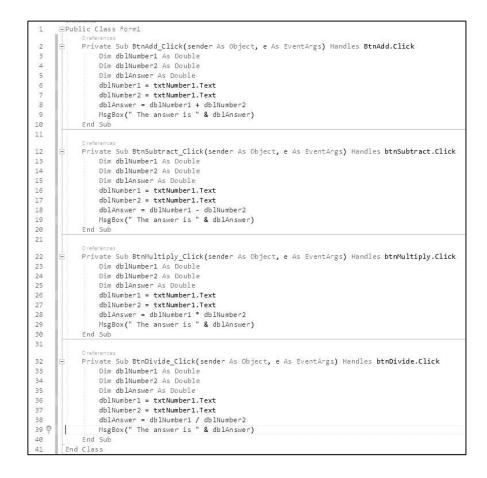

There is a lot repetition. Why on earth do we have to declare the variable for each button? Well, we don't!

In the revamped code below, you can see we have declared the variables as Public. This means all the subroutines can access the global variables from inside the class.

```
1-reference
1
      EPublic Class Form1
2
           Public dblNumber1 As Double
3
           Public dblNumber2 As Double
           Public dblAnswer As Double
4
           Oreference
5
           Private Sub BtnAdd_Click(sender As Object, e As EventArgs) Handles BtnAdd.Click
6
               dblNumber1 = txtNumber1.Text
               dblNumber2 = txtNumber2.Text
7
               dblAnswer = dblNumber1 + dblNumber2
8
9
               MsgBox(" The answer is " & dblAnswer)
10
           End Sub
11
           Oreferences
           Private Sub BtnSubtract_Click (sender As Object, e As EventArgs) Handles btnSubtract.Click
12
13
               dblNumber1 = txtNumber1.Text
14
               dblNumber2 = txtNumber2.Text
15
               dblAnswer = dblNumber1 - dblNumber2
16
              MsgBox(" The answer is " & dblAnswer)
17
           End Sub
18
           Oreferences
           Private Sub BtnMultiply_Click (sender As Object, e As EventArgs) Handles btnMultiply.Click
19
20
               dblNumber1 = txtNumber1.Text
               dblNumber2 = txtNumber2.Text
21
               dblAnswer = dblNumber1 * dblNumber2
22
23
               MsgBox(" The answer is " & dblAnswer)
24
           End Sub
25
           0 references
           Private Sub BtnDivide_Click(sender As Object, e As EventArgs) Handles btnDivide.Click
26
27
               dblNumber1 = txtNumber1.Text
               dblNumber2 = txtNumber2.Text
28
               dblAnswer = dblNumber1 / dblNumber2
29
               MsgBox(" The answer is " & dblAnswer)
30
           End Sub
31
       End Class
32
```

You might have noticed my interface looks nicer now. I put the symbols in the text property of each of the buttons and I have a heading.

The heading is just a label object you can find in your Toolbox. You can format the font type and size in Properties window. Just select font and click on the three dots ...

You can also change the background colour of the Form and other formatting. Just ensure the Form is selected, go

| Form1 |            |  |
|-------|------------|--|
|       | Calculator |  |
|       |            |  |
|       | •          |  |
|       | •          |  |
|       |            |  |

to the Properties Window and select "BackColor". There is a pulldown menu and you can choose "Custom" and a wide range of colour options will be available.

## Chapter 3

#### The Age Calculator

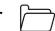

We are going to use a very cool built in object we can use in our programming called the Date/Time Picker. You can find it in your Toolbox. We are going to create the interface below. The heading is a Label with "Age Calculator" in the text property. Below it is another label named "lblToday" with 'Today' in the text property. There are labels with 'Name' and 'Data of Birth' in the text property. The input for Name is a textbox called "txtName". The DateTimePicker is called "dtpBirthday". The button is called "btnAge" with 'How old am I?' in the text property and finally a label called "lblAge" with I am... years old" in the text property.

| Age Ca                 | alculator      |
|------------------------|----------------|
| То                     | lay            |
| Name                   |                |
| Date of Birth Saturday | , 21 Augus ~   |
| How old am I?          | l am years old |

| 1            | EPublic Class Form1                                                                |
|--------------|------------------------------------------------------------------------------------|
|              | 0 references                                                                       |
| 2            | Private Sub BtnAge_Click(sender As Object, e As EventArgs) Handles btnAge.Click    |
| з            |                                                                                    |
| 4            | Declaration and Input                                                              |
| 5            | Dim strName As String = txtName.Text                                               |
| 6            | Dim DOB As Date = dtpBirthday.Value                                                |
| 5<br>6 7 8 9 | Dim Today As Date = Date.Now                                                       |
| 8            | Dim Age As Integer                                                                 |
| 9            |                                                                                    |
| 10           | ''''''''''''''''''''''''''''''''''''''                                             |
| 11           | Age = DateDiff(DateInterval.Year, DOB, Today)                                      |
| 12           |                                                                                    |
| 13           | Output to Screen                                                                   |
| 14           | <pre>lblAge.Text = (strName &amp; " , you are " &amp; Age &amp; "years old")</pre> |
| 15           |                                                                                    |
| 16           | End Sub                                                                            |
| 17           | End Class                                                                          |

We have contained all the variable declarations within the button's subroutine. When the declaration is in the Sub we can read the data in the same line as the Dim statement. Line 5 shows that the Variable "strName" is declared as a String and read in from the textbox "txtName". We can then declare "DOB" as a Date and read it in from our DateTimePicker "dtpBirthday". We have a variable called "Today" which is also a Date data type and it collects today's date from the system clock.

Age is then calculated by finding the Date Difference between "DOB" and "Today". You can see that the Data Interval is using only the Year component of the date (not the month or day). Finally, the "Age" is displayed within a statement in the text property of the "IblAge" object.

Now you might run your program and find it is not correct. Perhaps your birthday is later in the year. We need to test the Month component of the date.